Документ подписан простой электронной подписью Информация о владельце: ФИО: Куижева Саида Казбековна Должность: Ректор Дата подписания: 06.08.2023 19:14:36 Уникальный программный ключ: 71183e1134ef9cfa69b206d480271b3c1a975e6f

#### МИНОБРНАУКИ РОССИИ

«Майкопский государственный технологический университет» в поселке Яблоновском

Предметная (пикловая) комиссия информационных и математических дисциплин

CEPANORAN **УТВЕРЖДАЮ** Дирек ор филиала МГТУ **Ипоселке Яблоновском** Р.И. Екутеч 2022 г. 05

#### РАБОЧАЯ ПРОГРАММА УЧЕБНОЙ ПРАКТИКИ

Наименование дисциплины УП.04.01 Учебная практика по МДК 04.01 Внедрение и

поддержка компьютерных систем

Наименование специальности 09.02.07 Информационные системы и программирование

Квалификация выпускника программист

Форма обучения очная (на базе среднего общего образования)

Яблоновский, 2022

Рабочая программа составлена на основе ФГОС СПО и учебного плана филиала МГТУ в поселке Яблоновском по специальности 09.02.07 Информационные системы и программирование

Составитель рабочей программы:

преподаватель

I Ech  $(no$ лпись)

Т.А.Елизарова

Рабочая программа утверждена на заседании предметной (цикловой) комиссии информационных и математических дисциплин

Председатель предметной (цикловой) комиссии

 $\kappa$   $\ell$   $\delta$   $\delta$  $2022$ 

подпись)

Р.Я.Шартан

#### СОГЛАСОВАНО:

Старший методист политехнического колледжа филиала МГТУ в поселке Яблоновском  $2022$   $r$ .  $w18 \times 05$ 

А.А. Алескерова

Директор ООО «ИТ Альянс»<br>«<del>19</del>» — 05 2022 г.

**HRATIA** O MOHI

А.О. Сергиенко

# **СОДЕРЖАНИЕ**

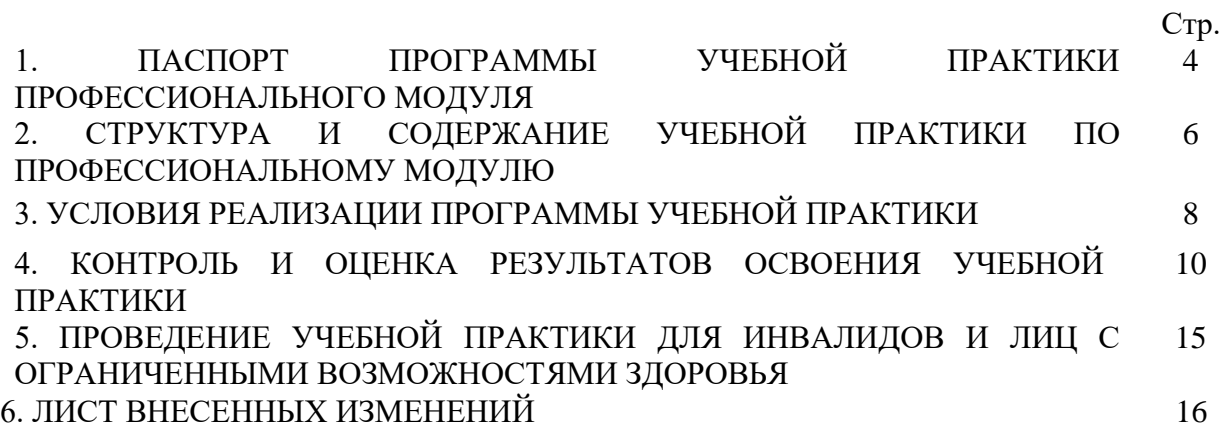

#### 1.**ПАСПОРТ ПРОГРАММЫ УЧЕБНОЙ ПРАКТИКИ ПО МДК.04.01 ВНЕДРЕНИЕ И ПОДДЕРЖКА КОМПЬЮТЕРНЫХ СИСТЕМ**

#### **1.1 Область применения программы**

Рабочая программа учебной практики по МДК.04.01. Внедрение и поддержка компьютерных систем являются частью основной профессиональной образовательной программы в соответствии с федеральным государственным образовательным стандартом среднего профессионального образования (далее – ФГОС СПО) по специальности 09.02.07 Информационные системы и программирование в части освоения основных видов профессиональной деятельности.

## **1.2 Цели и задачи, требования к результатам освоения программы**

Учебная практика по МДК.04.01. Внедрение и поддержка компьютерных систем направлена на формирование у обучающихся умений, приобретение первоначального практического опыта и реализуется для последующего освоения ими общих и профессиональных компетенций по специальности 09.02.07 Информационные системы и программирование.

С целью овладения указанными видами профессиональной деятельности, обучающийся в ходе освоения программы учебной практики должен:

#### **Формировать общие и профессиональные компетенции:**

ОК. 01 Выбирать способы решения задач профессиональной деятельности, применительно к различным контекстам.

ОК. 02 Осуществлять поиск, анализ и интерпретацию информации, необходимой для выполнения задач профессиональной деятельности.

ОК. 03 Планировать и реализовывать собственное профессиональное и личностное развитие.

ОК. 04 Работать в коллективе и команде, эффективно взаимодействовать с коллегами, руководством, клиентами.

ОК. 05 Осуществлять устную и письменную коммуникацию на государственном языке с учетом особенностей социального и культурного контекста.

ОК 06 Проявлять гражданско-патриотическую позицию, демонстрировать осознанное поведение на основе традиционных общечеловеческих ценностей, применять стандарты антикоррупционного поведения.

ОК 07 Содействовать сохранению окружающей среды, ресурсосбережению, эффективно действовать в чрезвычайных ситуациях.

ОК 08 Использовать средства физической культуры для сохранения и укрепления здоровья в процессе профессиональной деятельности и поддержания необходимого уровня физической подготовленности.

ОК 09 Использовать информационные технологии в профессиональной деятельности.

ОК10 Пользоваться профессиональной документацией на государственном и иностранном языках.

ОК11 Использовать знания по финансовой грамотности, планировать предпринимательскую деятельность в профессиональной сфере.

ПК4.1 Осуществлять инсталляцию, настройку и обслуживание программного обеспечения компьютерных систем.

ПК4.2 Осуществлять измерения эксплуатационных характеристик программного обеспечения компьютерных систем.

ПК4.3 Выполнять работы по модификации отдельных компонент программного обеспечения в соответствии с потребностями заказчика.

ПК4.4 Обеспечивать защиту программного обеспечения компьютерных систем программными средствами.

#### **приобрести первоначальный практический опыт:**

ПО1 – в настройке отдельных компонентов программного обеспечения компьютерных систем;

ПО2 - выполнении отдельных видов работ на этапе поддержки программного обеспечения компьютерной системы.

#### **уметь:**

У1 -подбирать и настраивать конфигурацию программного обеспечения компьютерных систем;

У2 -использовать методы защиты программного обеспечения компьютерных систем;

У3 -проводить инсталляцию программного обеспечения компьютерных систем;

У4 - производить настройку отдельных компонентов программного обеспечения компьютерных систем;

У5 - анализировать риски и характеристики качества программного обеспечения.

#### **1.3 Формы проведения учебной практики**

Учебная практика проводится в форме практической деятельности обучающихся под непосредственным руководством и контролем преподавателей профессионального модуля. Структурно учебная практика включает три элемента: вводный инструктаж, упражнения (самостоятельная работа) и текущее инструктирование, заключительный инструктаж (подведение итогов).

#### **1.4 Место проведения учебной практики:**

Учебная практика по МДК.01.02 Поддержка и тестирование программных модулей проводится в учебных кабинетах политехнического колледжа филиала МГТУ в поселке Яблоновском или в организациях, профиль деятельности которых соответствует профессиональной деятельности выпускников в соответствии с договором об организации практической подготовки обучающихся.

#### **1.5 Количество часов на освоение программы учебной практики:** всего – 36 часов. (1 неделя)

## **2. СТРУКТУРА И СОДЕРЖАНИЕ УЧЕБНОЙ ПРАКТИКИ ПО МДК.04.01 ВНЕДРЕНИЕ И ПОДДЕРЖКА КОМПЬЮТЕРНЫХ СИСТЕМ.**

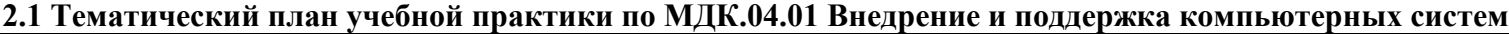

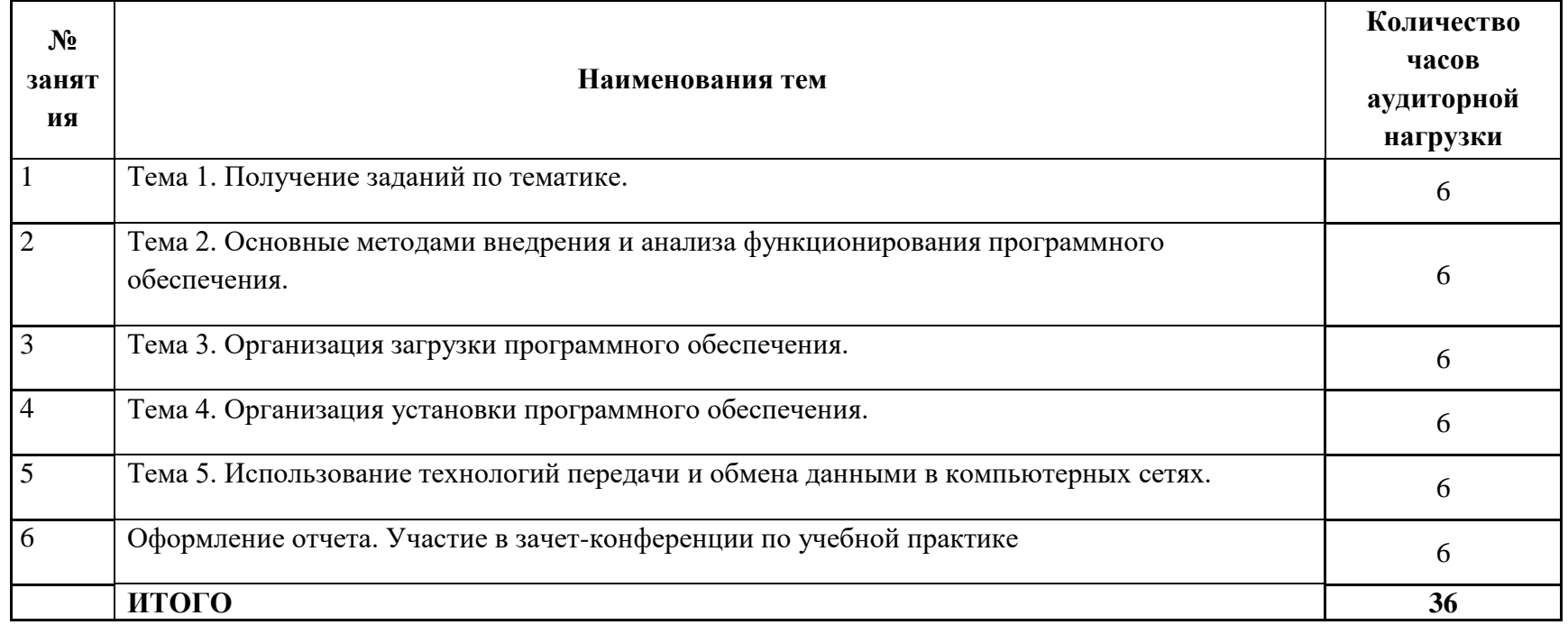

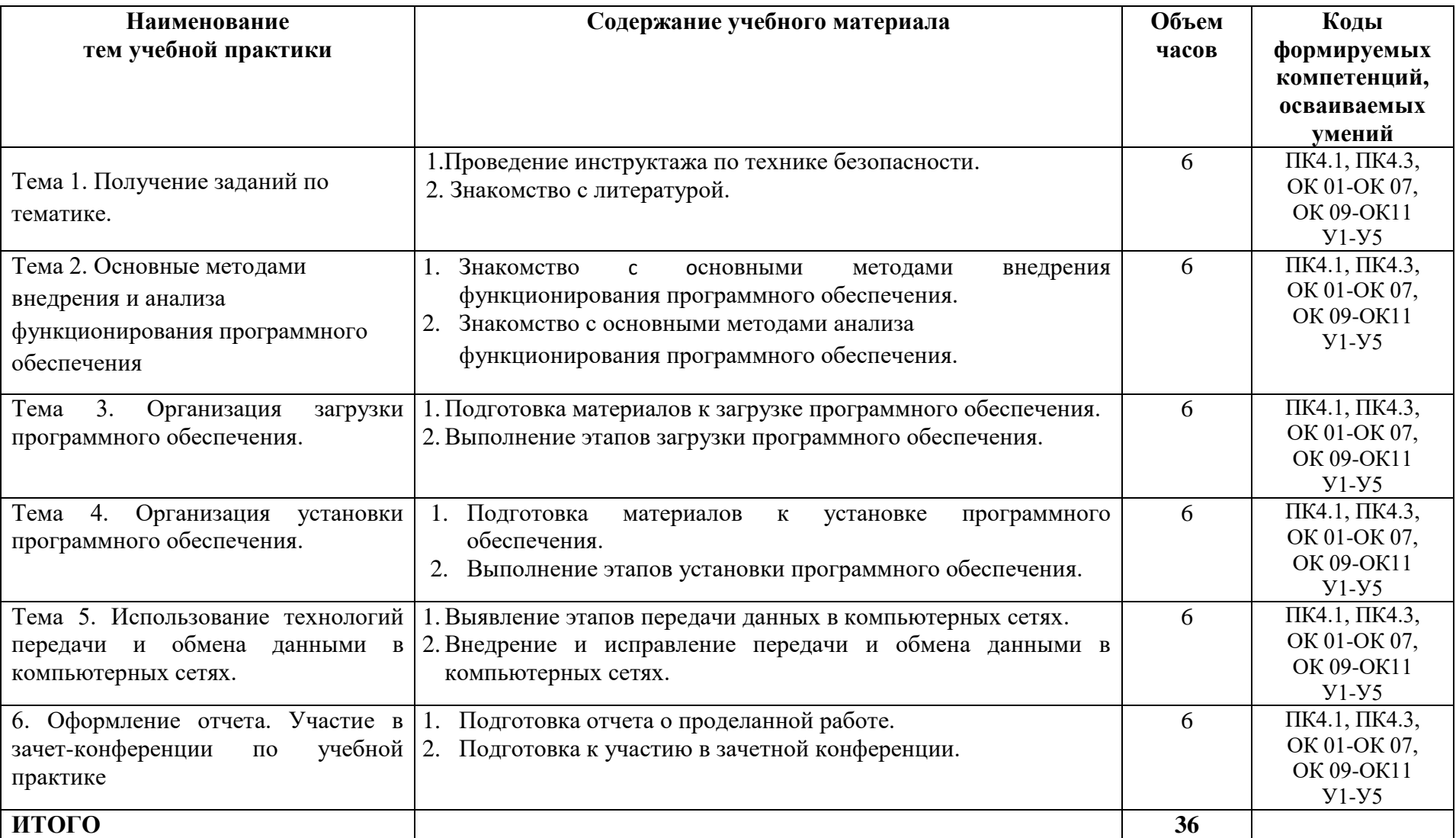

# **2.2 Содержание учебной практики по МДК.04.01 Внедрение и поддержка компьютерных систем**

### **3. УСЛОВИЯ РЕАЛИЗАЦИИ ПРОГРАММЫ УЧЕБНОЙ ПРАКТИКИ**

#### **3.1 Требования к материально-техническому обеспечению**

Реализация программы учебной практики предполагает наличие учебного кабинета, соответствующего целям практики.

## **Оборудование учебного кабинета:**

Лаборатория вычислительной техники, архитектуры персонального компьютера и периферийных устройств:

 посадочные места по количеству обучающихся, рабочее место преподавателя, учебная доска, шкаф для хранения документов и литературы;

комплект учебно-методического материала по специальности;

- персональные компьютеры обучающихся  $-6$  шт.;
- переносной мультимедийный проектор;
- комплект сетевого оборудования;
- мебель для сервисного обслуживания ПК;

 комплектующие для проведения сборки, разборки и сервисного обслуживания ПК и оргтехники;

программное обеспечение общего назначения.

## **3.2 Перечень информационного обеспечения обучения**

## **Перечень учебных изданий, Интернет-ресурсов, дополнительной литературы**

### **Основная литература:**

1. Федорова, Г.Н. Разработка, внедрение и адаптация программного обеспечения отраслевой направленности [Электронный ресурс]: учебное пособие / Г.Н. Федорова. - М.:КУРС: ИНФРА-М, 2021. - 336 с. - ЭБС «Znanium.com» - Режим доступа: https://znanium.com/catalog/product/1138896

2. Основы построения автоматизированных информационных систем [Электронный ресурс]: учебник / В.А. Гвоздева, И.Ю. Лаврентьева. - М.: ФОРУМ: ИНФРА-М, 2020. - 318 с. - ЭБС «Znanium.com» - Режим доступа: <https://znanium.com/catalog/product/1066509>

#### **Дополнительная литература:**

3. Васильков, А. В. Безопасность и управление доступом в информационных системах [Электронный ресурс]: учебное пособие / А.В. Васильков, И.А. Васильков. - Москва: ФОРУМ : ИНФРА-М, 2020. - 368 с. – ЭБС «Znanium.com» - Режим доступа:

https://znanium.com/catalog/product/1082470

**Интернет - ресурсы:**

<http://konsultant.ru/> <http://www.edu-all.ru/> <http://www.garant.ru/>

#### **3.3 Общие требования к организации образовательного процесса**

Обучение проводится с использованием различных технических средств обучения, методических приёмов проблемного обучения, контекстного обучения, имитационных и не имитационных моделей профессиональной деятельности, деловые и ролевые игры, разбор конкретных ситуаций, «мозгового штурма», работы «малыми» группами, индивидуального направленного обучения.

Освоение учебной практики ПМ.04 Сопровождение и обслуживание программного обеспечения компьютерных систем, МДК.04.01. Внедрение и поддержка компьютерных систем проводятся в соответствии с учебным планом по специальности 09.02.07 Информационные системы и программирование и календарным учебным графиком.

Образовательный процесс организуется по расписанию занятий.

#### **3.4 Кадровое обеспечение образовательного процесса**

Требования к квалификации педагогических кадров: учебный процесс обеспечивается педагогическими кадрами, имеющими высшее образование, соответствующее профилю преподаваемого модуля и опыт практической деятельности в области информационных систем и программирования.

Педагогический состав: преподаватели профессионального модуля ПМ.04 Сопровождение и обслуживание программного обеспечения компьютерных систем, МДК.04.01. Внедрение и поддержка компьютерных систем.

#### **4. КОНТРОЛЬ И ОЦЕНКА РЕЗУЛЬТАТОВ ОСВОЕНИЯ УЧЕБНОЙ ПРАКТИКИ**

В результате освоения программы учебной практики в рамках профессиональных модулей обучающиеся проходят промежуточную аттестацию в форме дифференцированного зачета.

К аттестации допускаются обучающиеся, выполнившие в полном объёме программу учебной практики. Аттестация осуществляется преподавателями учебной практики, в ходе которой проводится оценка приобретения практических профессиональных умений, опыта практической работы, а также формирования и развития общих и профессиональных компетенций с оформлением аттестационного листа.

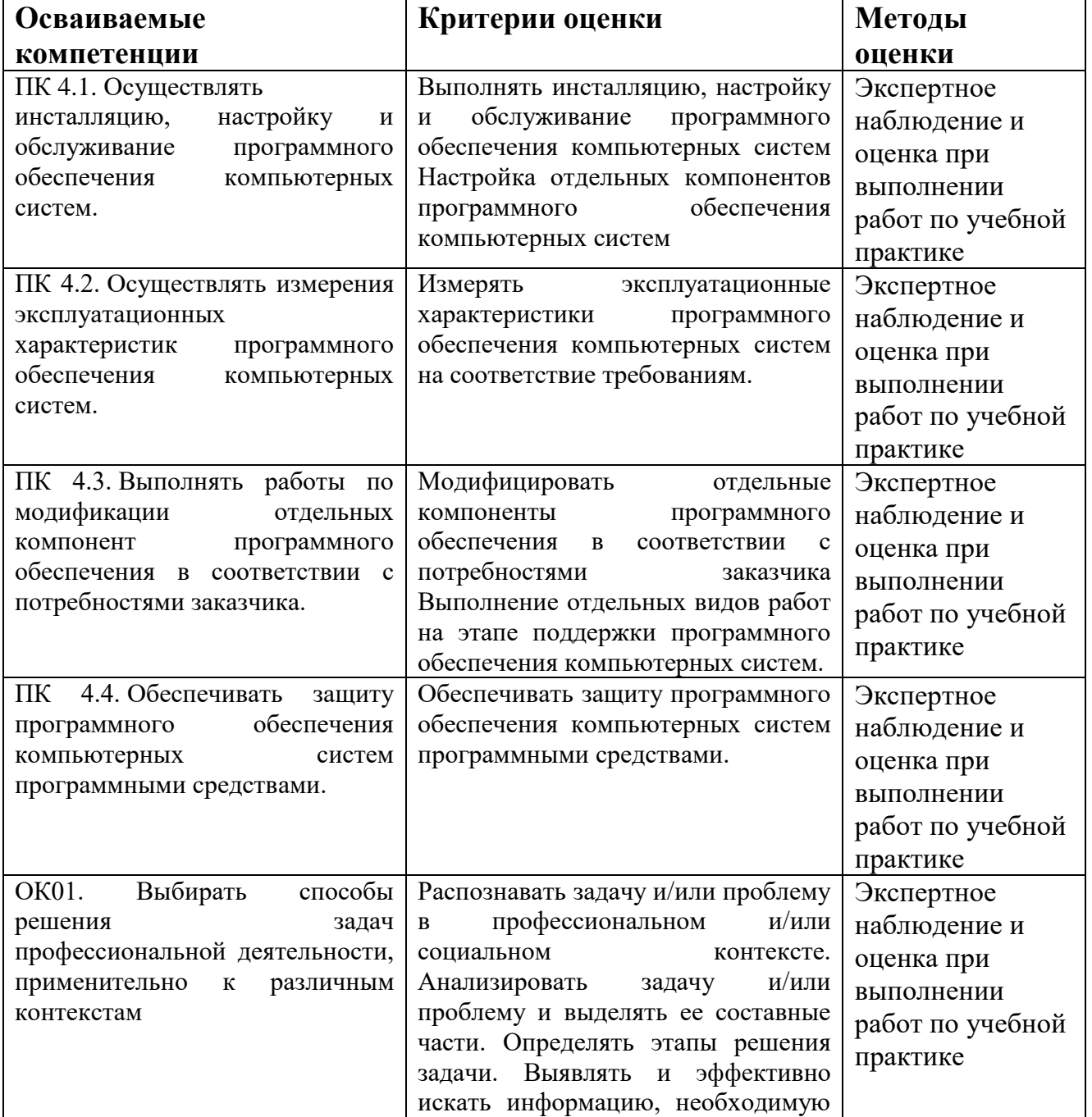

#### **4.1 ОЦЕНКА СФОРМИРОВАННОСТИ КОМПЕТЕНЦИЙ**

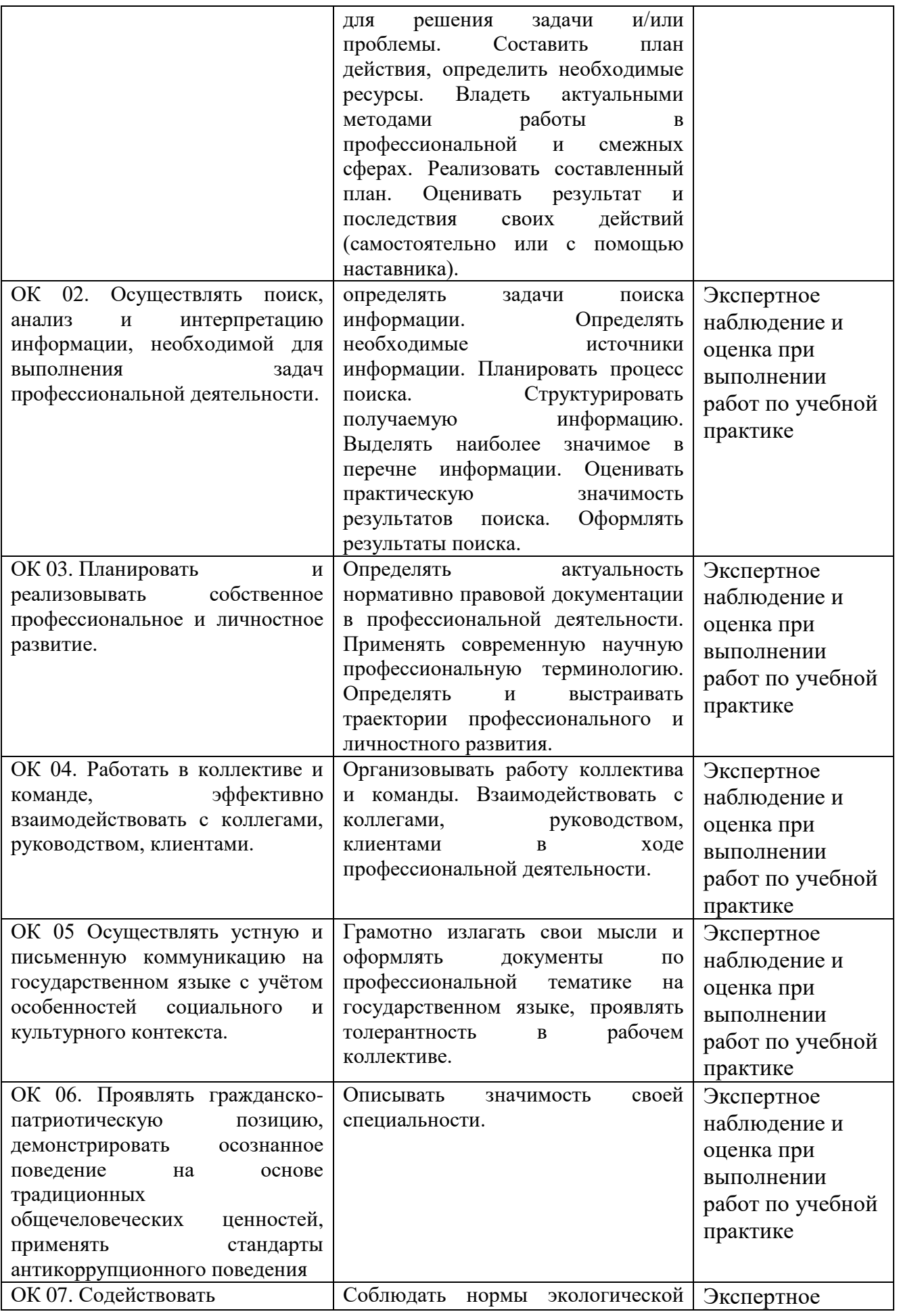

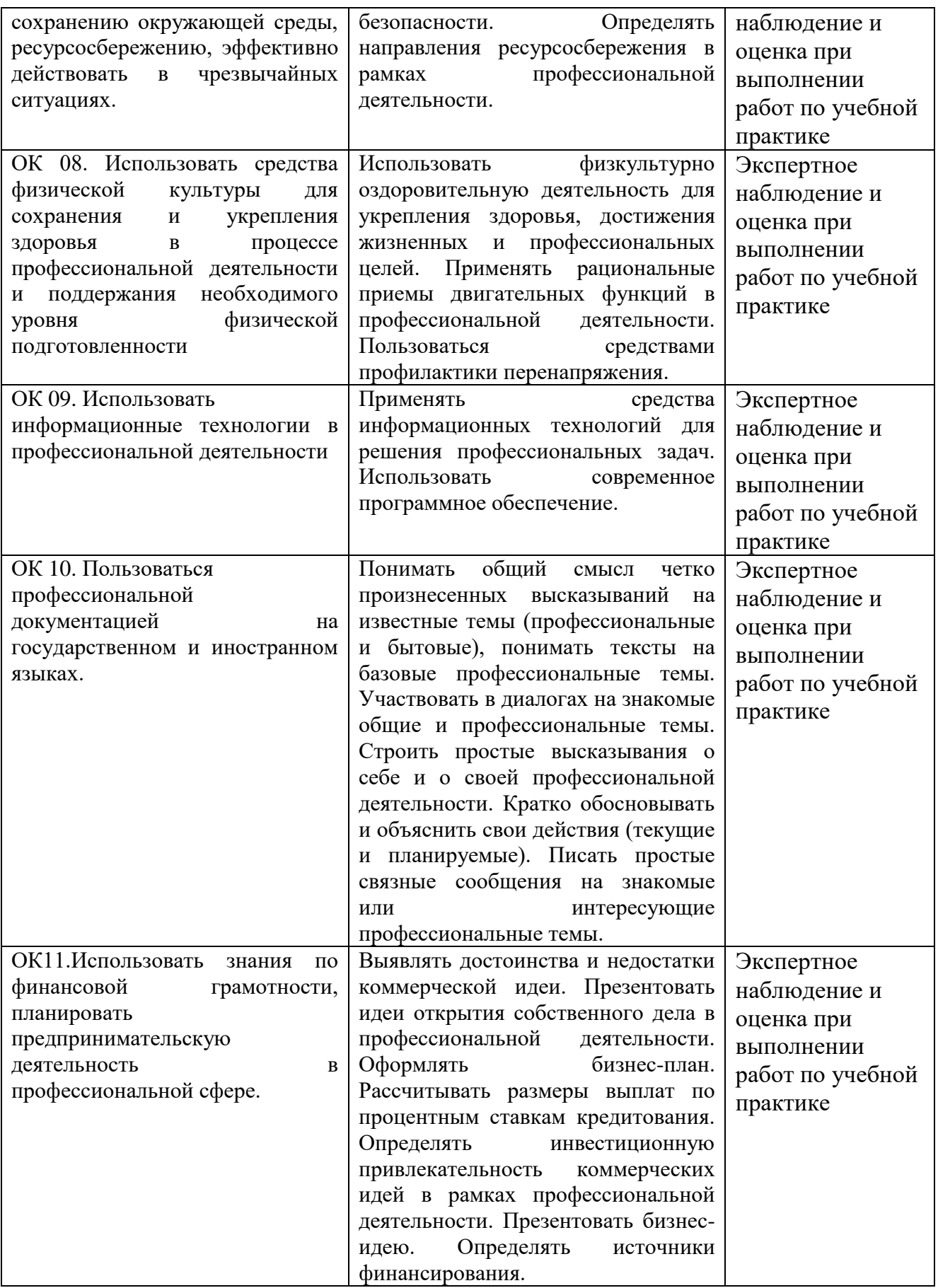

#### **4.2 ОЦЕНКА СФОРМИРОВАННОСТИ УМЕНИЙ И ПЕРВОНАЧАЛЬНОГО ПРОФЕССИОНАЛЬНОГО ОПЫТА**

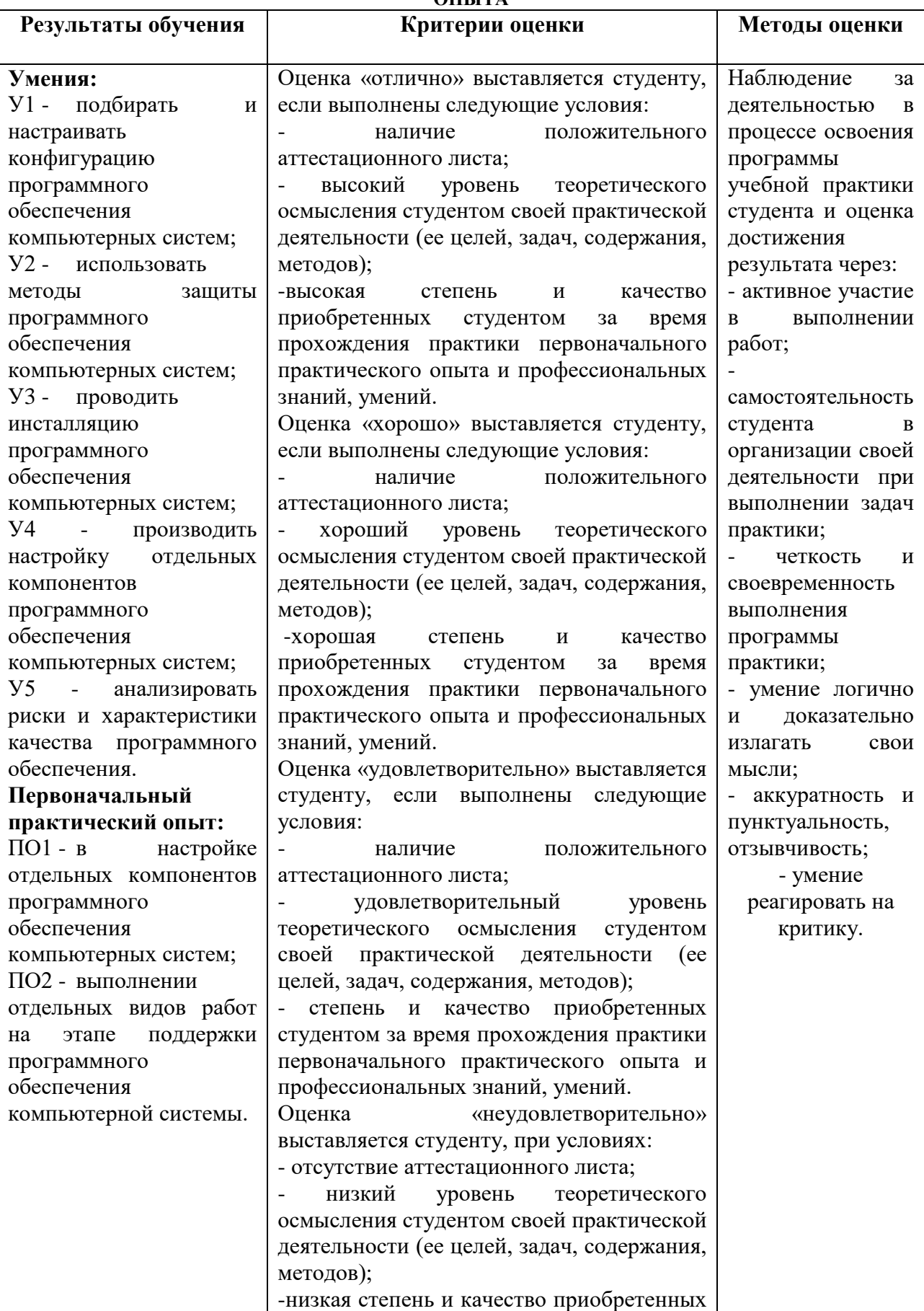

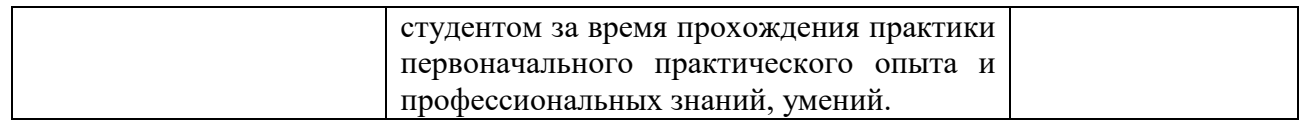

#### **5. ПРОВЕДЕНИЕ УЧЕБНОЙ ПРАКТИКИ ДЛЯ ИНВАЛИДОВ И ЛИЦ С ОГРАНИЧЕННЫМИ ВОЗМОЖНОСТЯМИ ЗДОРОВЬЯ**

Для инвалидов и лиц с ограниченными возможностями здоровья (далее – ОВЗ) форма проведения практики устанавливается с учетом особенностей их психофизического развития, индивидуальных возможностей и состояния здоровья.

Университет создает специальные условия для получения инвалидами и лицами с ОВЗ среднего профессионального образования. Под специальными условиями понимаются условия обучения инвалидов и лиц с ОВЗ, включающие в себя использование специальных образовательных программ и методов обучения и воспитания, специальных учебников, учебных пособий и дидактических материалов, специальных технических средств обучения коллективного и индивидуального пользования, предоставление услуг ассистента (помощника), оказывающего обучающимся необходимую техническую помощь, обеспечение доступа в места проведения практики и другие условия, без которых невозможно или затруднено освоение программы практики.

Выбор мест прохождения практики для обучающихся с ОВЗ осуществляется с учетом состояния здоровья и требований по доступности для данной категории обучающихся.

При определении мест производственной практики для инвалидов и лиц с ОВЗ должны учитываться рекомендации медико-социальной экспертизы, отраженные в индивидуальной программе реабилитации инвалида, относительно рекомендованных условий и видов труда.

При необходимости для прохождения практики создаются специальные рабочие места в соответствии с характером нарушений, а также с учетом профессионального вида деятельности и характера труда, выполняемых студентом-инвалидом трудовых функций.

#### **6. ЛИСТ ВНЕСЕННЫХ ИЗМЕНЕНИЙ**

#### **Дополнения и изменения в рабочей программе**

**за \_\_\_\_\_\_\_\_/\_\_\_\_\_\_\_\_ учебный год**

В рабочую программу (наименование дисциплины)

для специальности

вносятся следующие дополнения и изменения:

Дополнения и изменения внес

(должность, Ф.И.О., подпись)

Рабочая программа пересмотрена и одобрена на заседании предметной цикловой комиссии

« $\longrightarrow$  20  $\Gamma$ .

Председатель предметной цикловой комиссии \_\_\_\_\_\_\_\_\_\_ \_\_\_\_\_\_\_\_\_\_\_\_\_\_\_\_

(подпись)